## Wybrane zastosowania uczenia maszynowego w przetwarzaniu obrazów i języka naturalnego, cz. 1

#### Szymon Łukasik

Wydział Fizyki i Informatyki stosowanej AGH

## Dlaczego taki temat?

Według wielu badań (m.in. Oracle) – zdecydowana większość danych ma postać nieustrukturyzowaną (obrazy, teksty, filmy itp.).

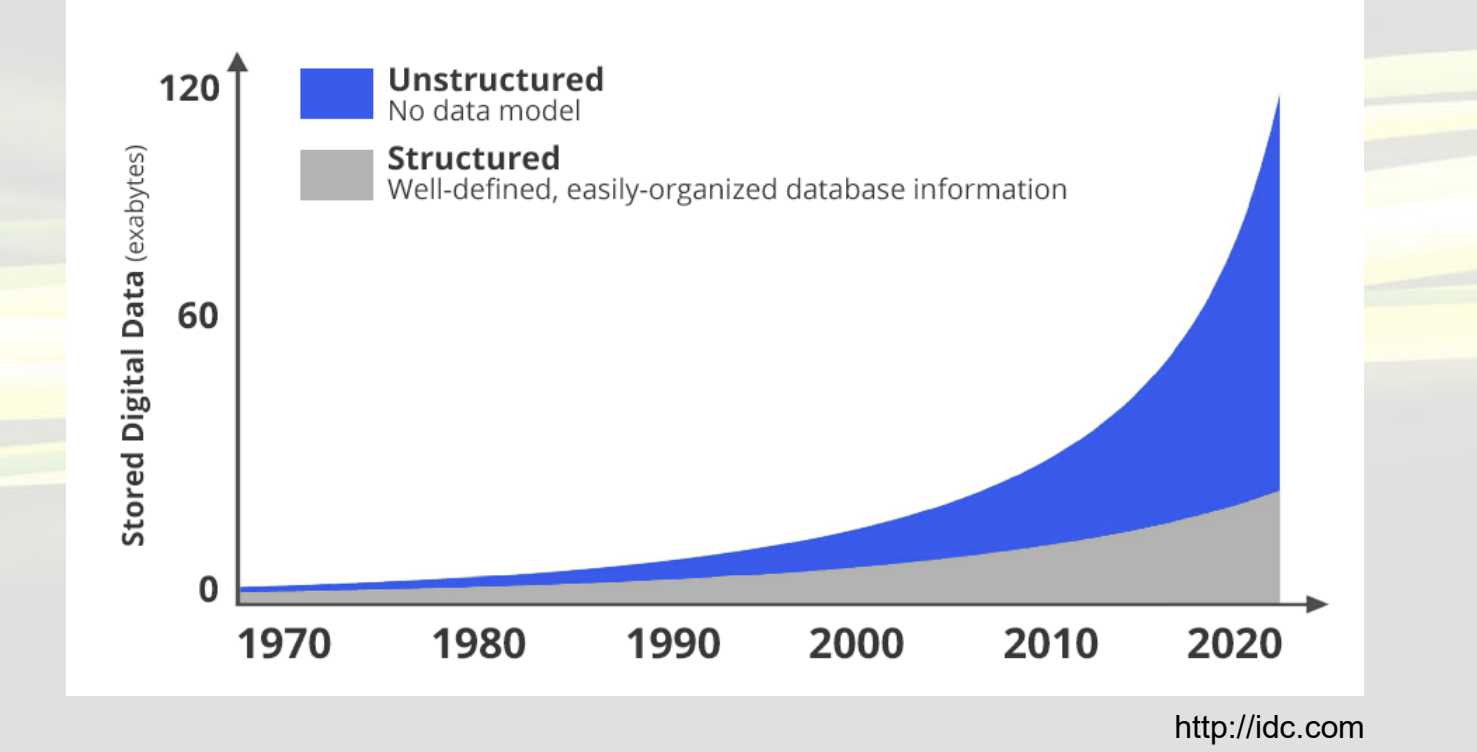

# Co łączy te algorytmy?

K-średnich

3-sigma

K-najbliższych sąsiadów

# Czasami liczby nie są liczbami

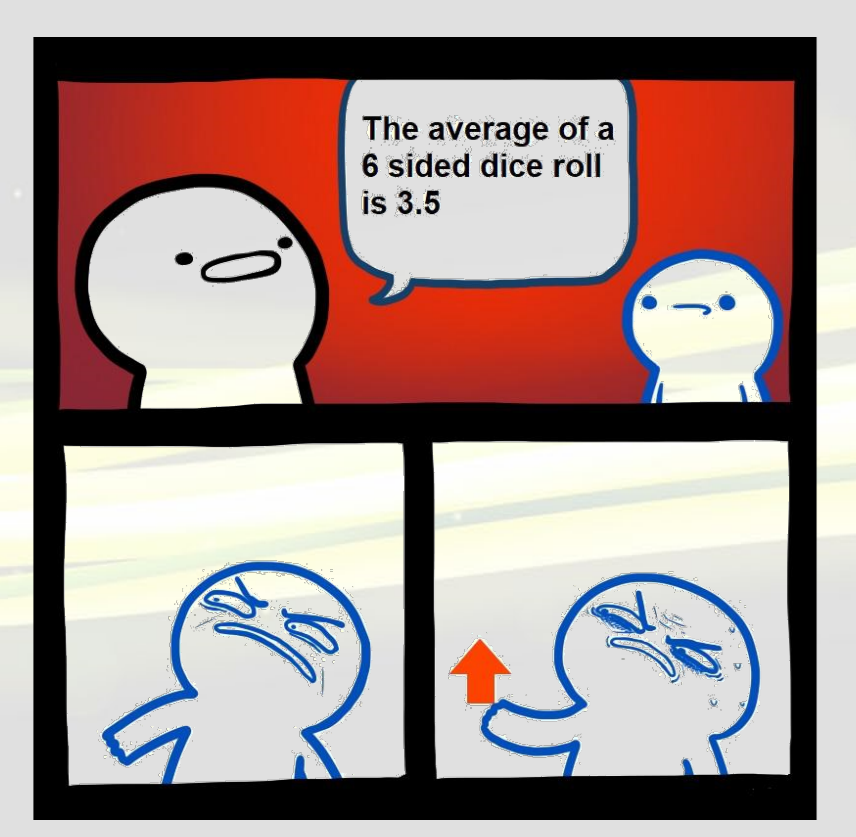

## Zacznijmy od tekstu

**Eksploracja tekstu /text mining/**

zwana również eksploracją danych tekstowych, w przybliżeniu równoważna analizie tekstu, to proces uzyskiwania wysokiej jakości informacji z tekstu.

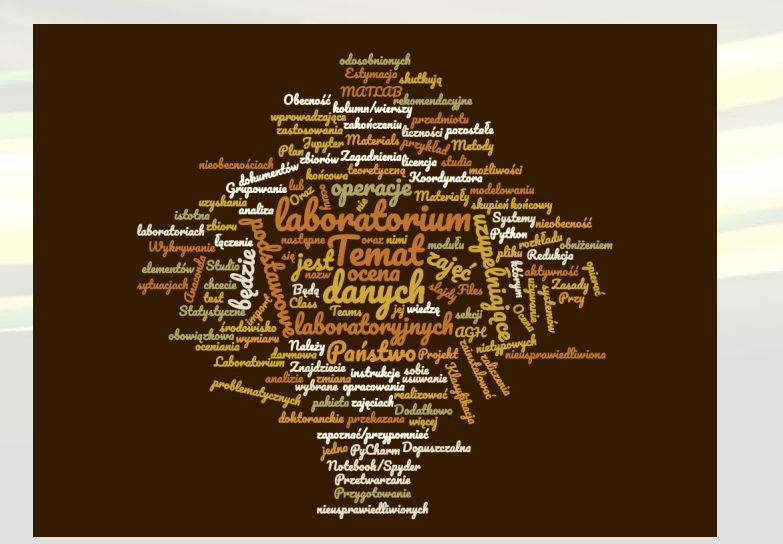

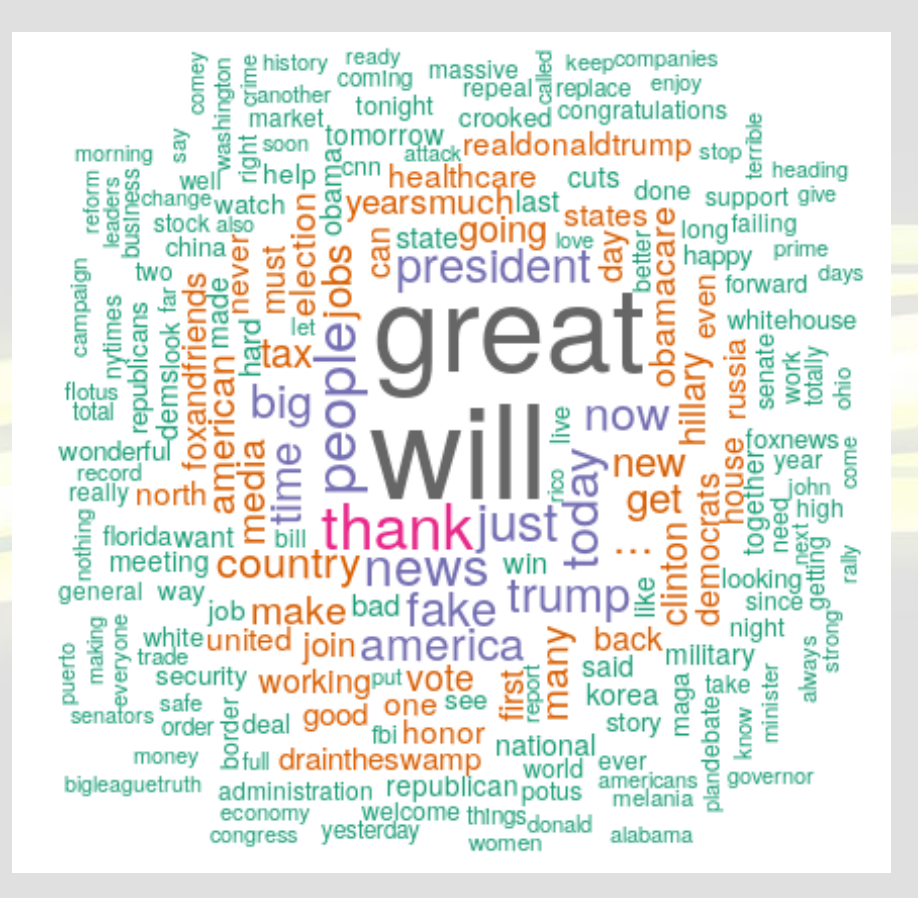

# Źródła danych tekstowych

- strony internetowe
- wiadomości e-mail
- dane medyczne
- ankiety
- raporty o incydentach
- ulotki leków
- **wiadomości**
- mniej oczywiste: opisty produktów, koszyki, sekwencje DNA

## Typowe problemy analizy tekstów

## **1. Analiza pojedynczego dokumentu**

Informacje uzyskuje się z treści pojedynczego dokumentu, np. analizy sentymentu, generowania podsumowań.

## **2. Analiza zestawów dokumentów**

Wydobywanie informacji opiera się na zbiorze tekstów - np. poprzez ich kategoryzację, wykrywanie niestandardowych tekstów, atrybucję itp.

#### Ilościowa reprezentacja dokumentów

#### Najprostsza reprezentacja – binarna macierz występowania słów

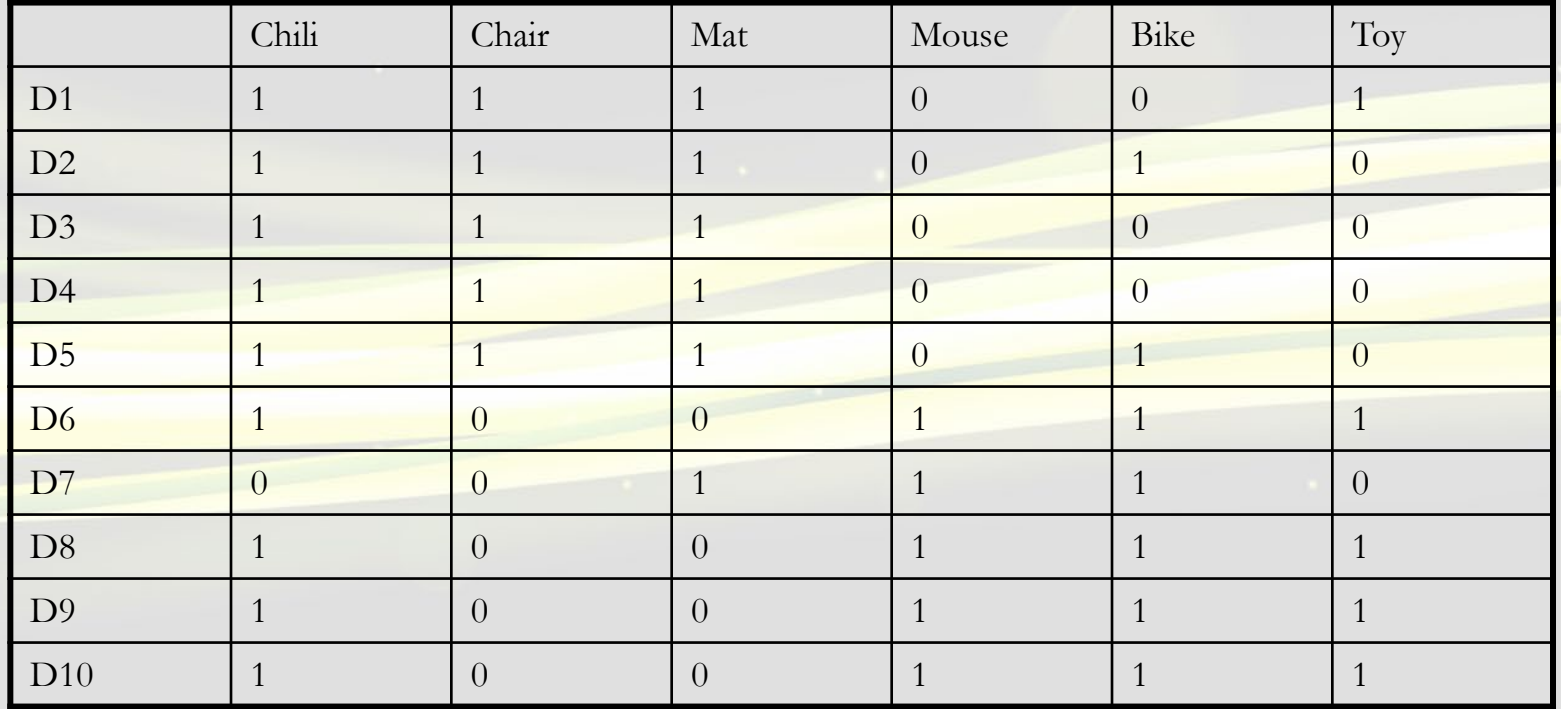

#### Ilościowa reprezentacja dokumentów

Tą reprezentację można poszerzyć do term frequency (TF) – powszechnie znany jako bag-of-words.

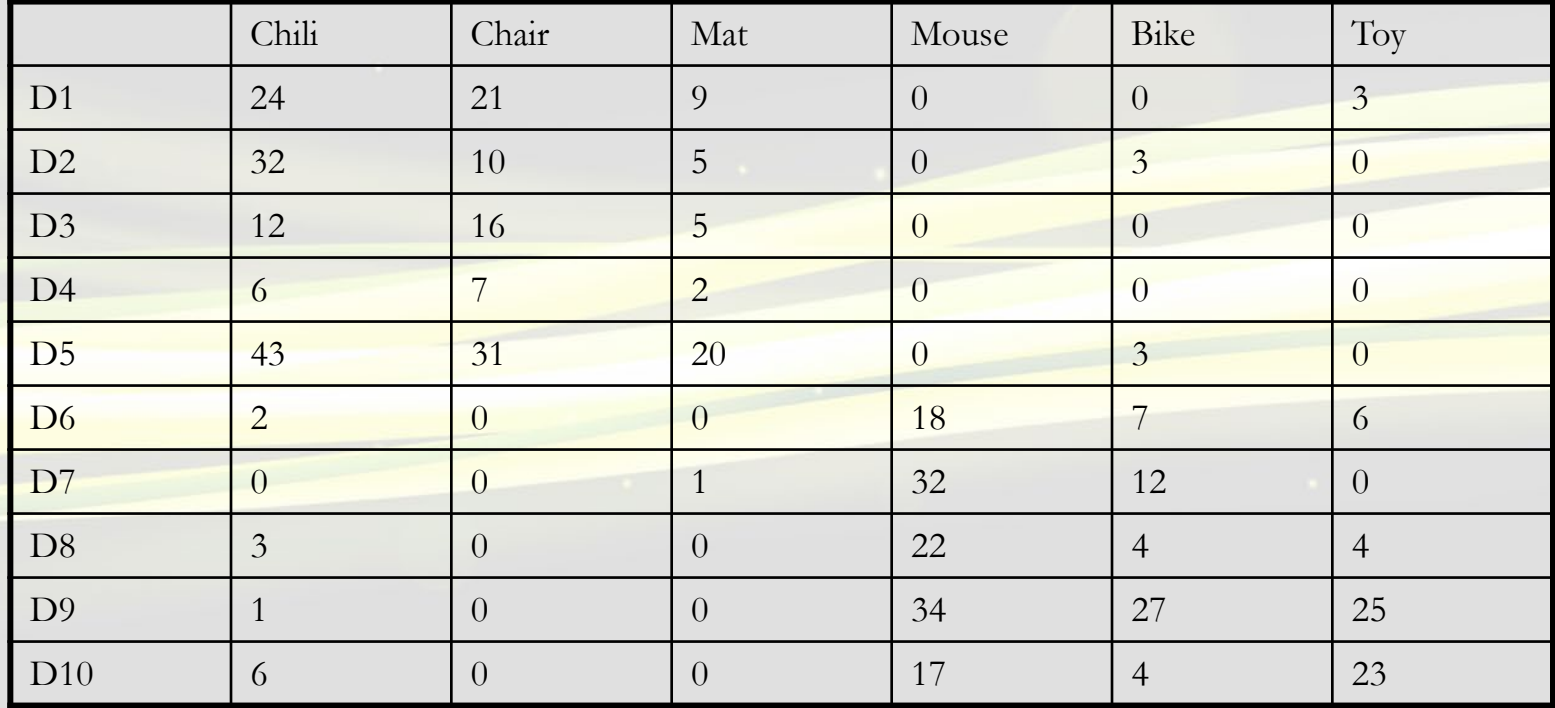

#### Bag of Words

#### The Bag of Words Representation

I love this movie! It's sweet. but with satirical humor. The dialogue is great and the adventure scenes are fun... It manages to be whimsical and romantic while laughing at the conventions of the fairy tale genre. I would recommend it to just about anyone. I've seen it several times, and I'm always happy to see it again whenever I have a friend who hasn't seen it yet!

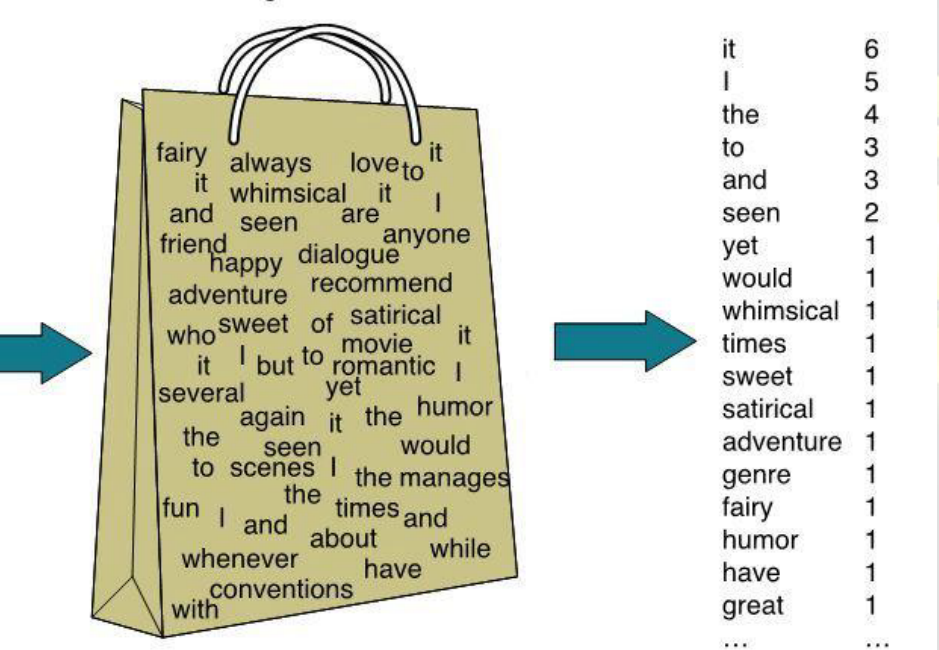

15

https://www.programmersought.com/article/4304366575/

#### Reprezentacja TF-IDF

Term-Frequency – Inverse Document Frequency (TF-IDF) dla słowa  $i$  w dokumencie *j* jest dany jako:

$$
w_{ij} = tf_{ij} \cdot \log \frac{N}{df_i}
$$

gdzie:

 $tf_{ij}$  – liczba wystąpień słowa i w dokumencie j – liczba dokumentów  $df_i$  – liczba dokumentów zawierających słowo i

#### Wstępne przetwarzanie dokumentu

- 1. Usuwanie znaków interpunkcyjnych z każdego przetwarzanego dokumentu i tworzenie, niezależnie dla każdego przetworzonego tekstu, listy słów w nim obecnych
- 2. Usunięcie nieistotnych słów z punktu widzenia dalszej analizy
- 3. Konwertowanie wyrazów pojawiających się na listach na ich podstawową formę. Transformacja do formy podstawowej jest również znana jako stemming. Zwykle realizowane za pomocą reguł lub za pomocą słowników.

#### 4. https://pypi.org/project/pystempel/

```
>>> for word in ['książka', 'książki', 'książkami', 'książkowa', 'książkowymi']:
      print(stemmer.stem(word))
książek
książek
książek
książkowy
książkowy
```
### Przykład

#### Hierarchical clustering of 100 NIH grant abstracts

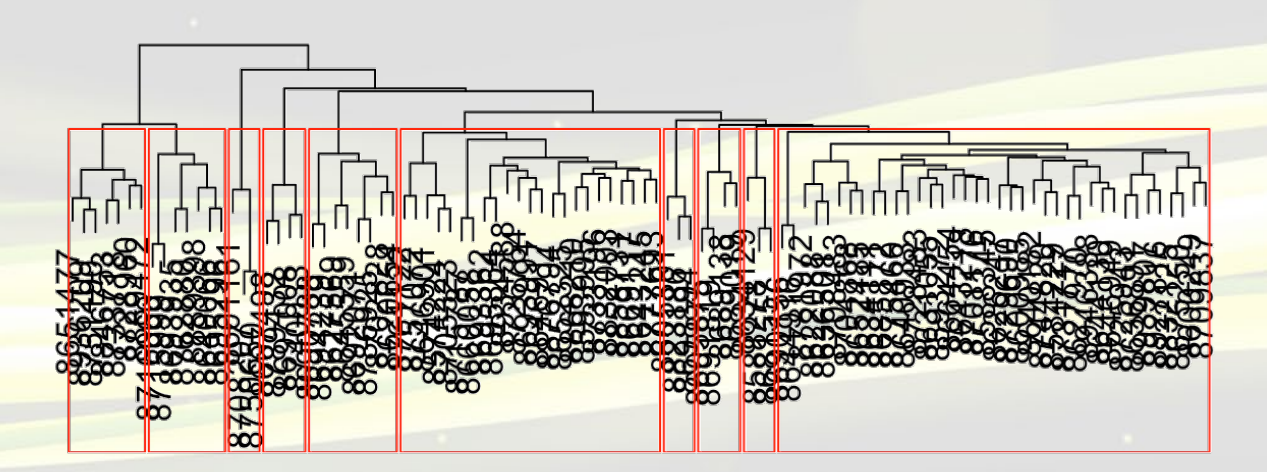

hclust (\*, "ward.D")

https://www.rtextminer.com/articles/b\_document\_clustering.html

### Podobieństwo?

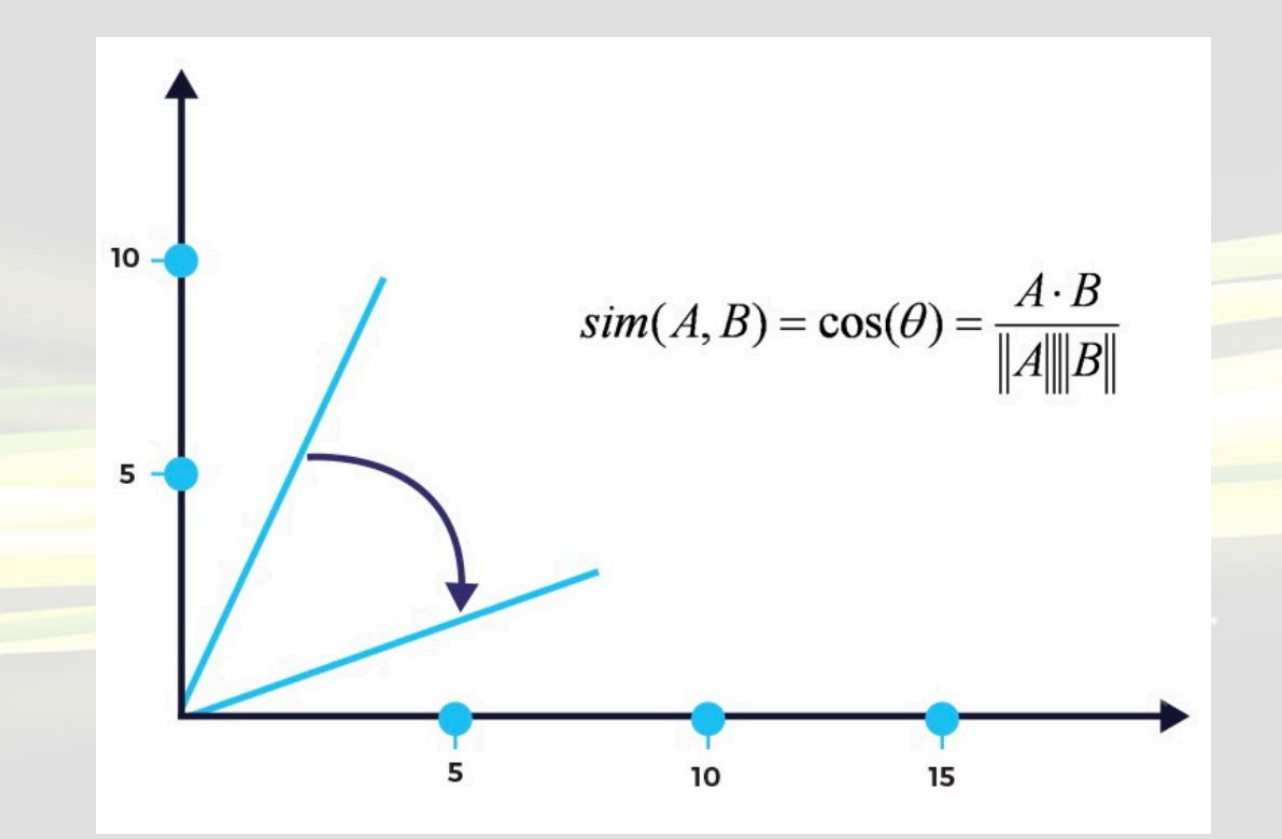

https://intellica.ai/

#### Embeddingi słów

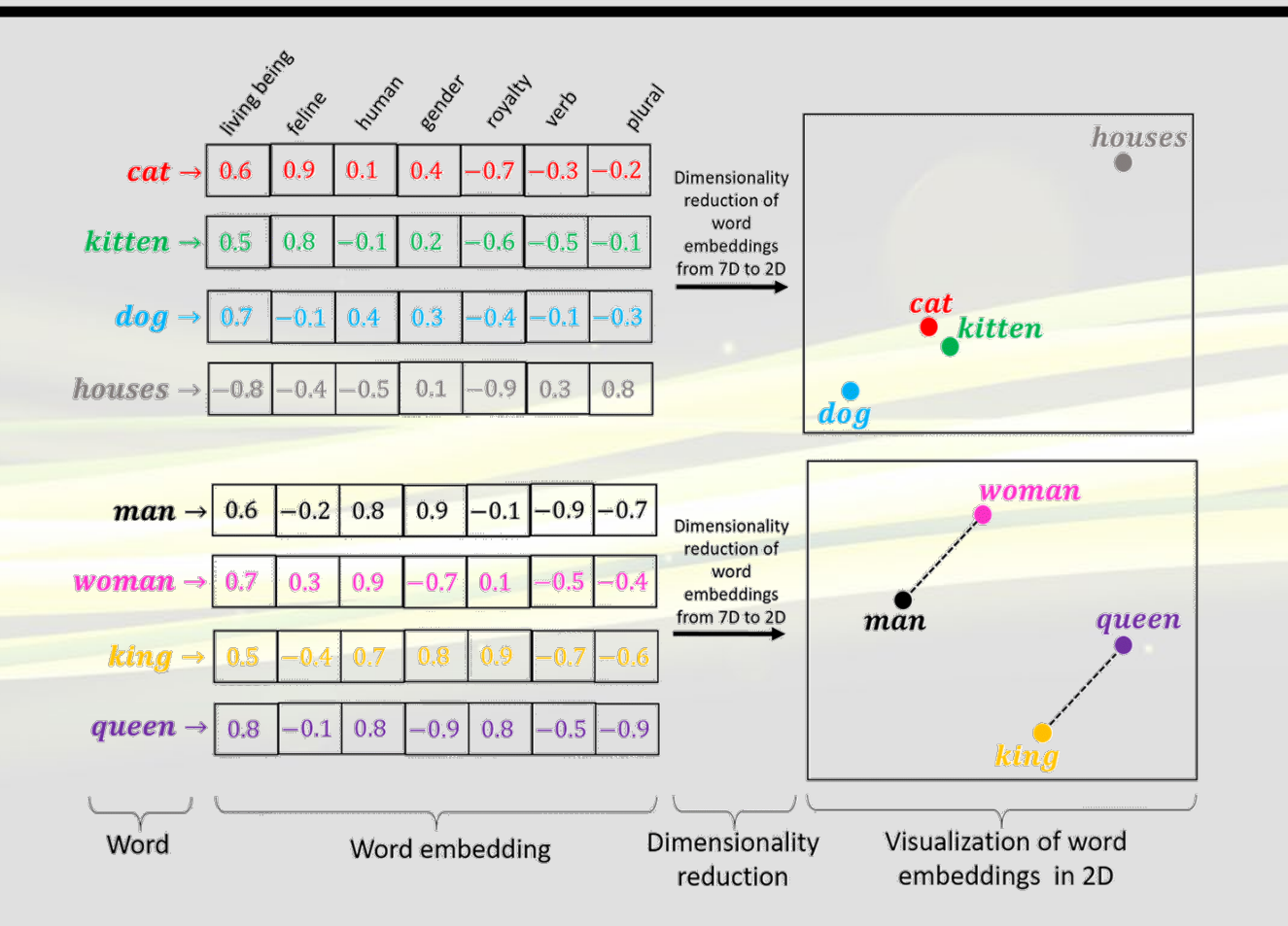

### Embeddingi słów

#### Pierwsze podejście – word2vec

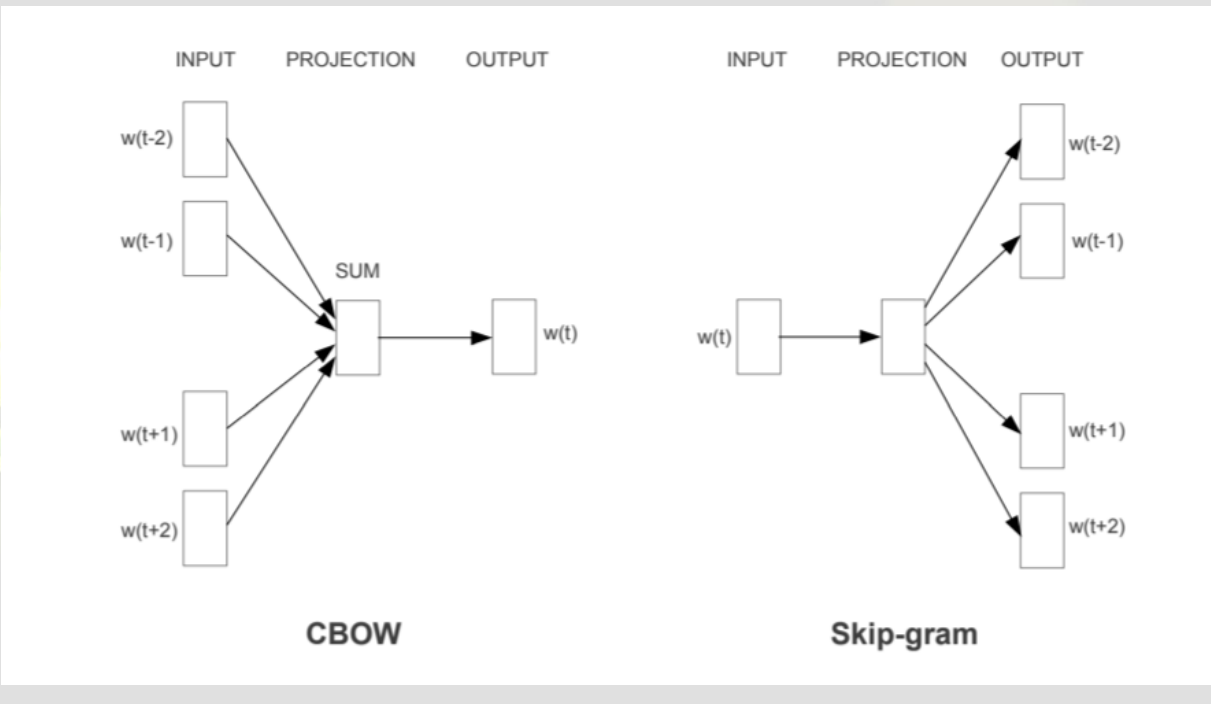

## Skip-gram

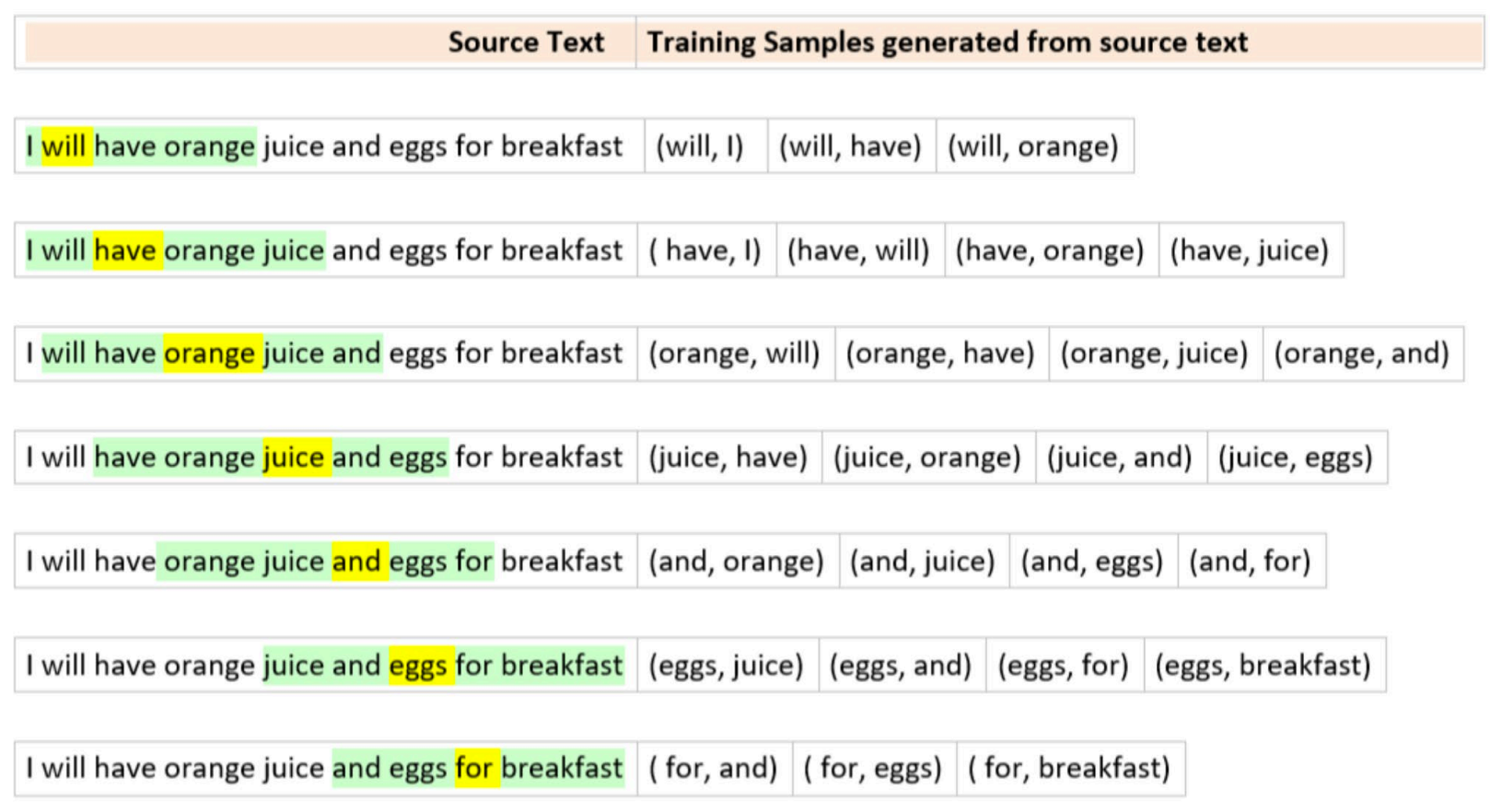

#### $FastText - n-gramy$

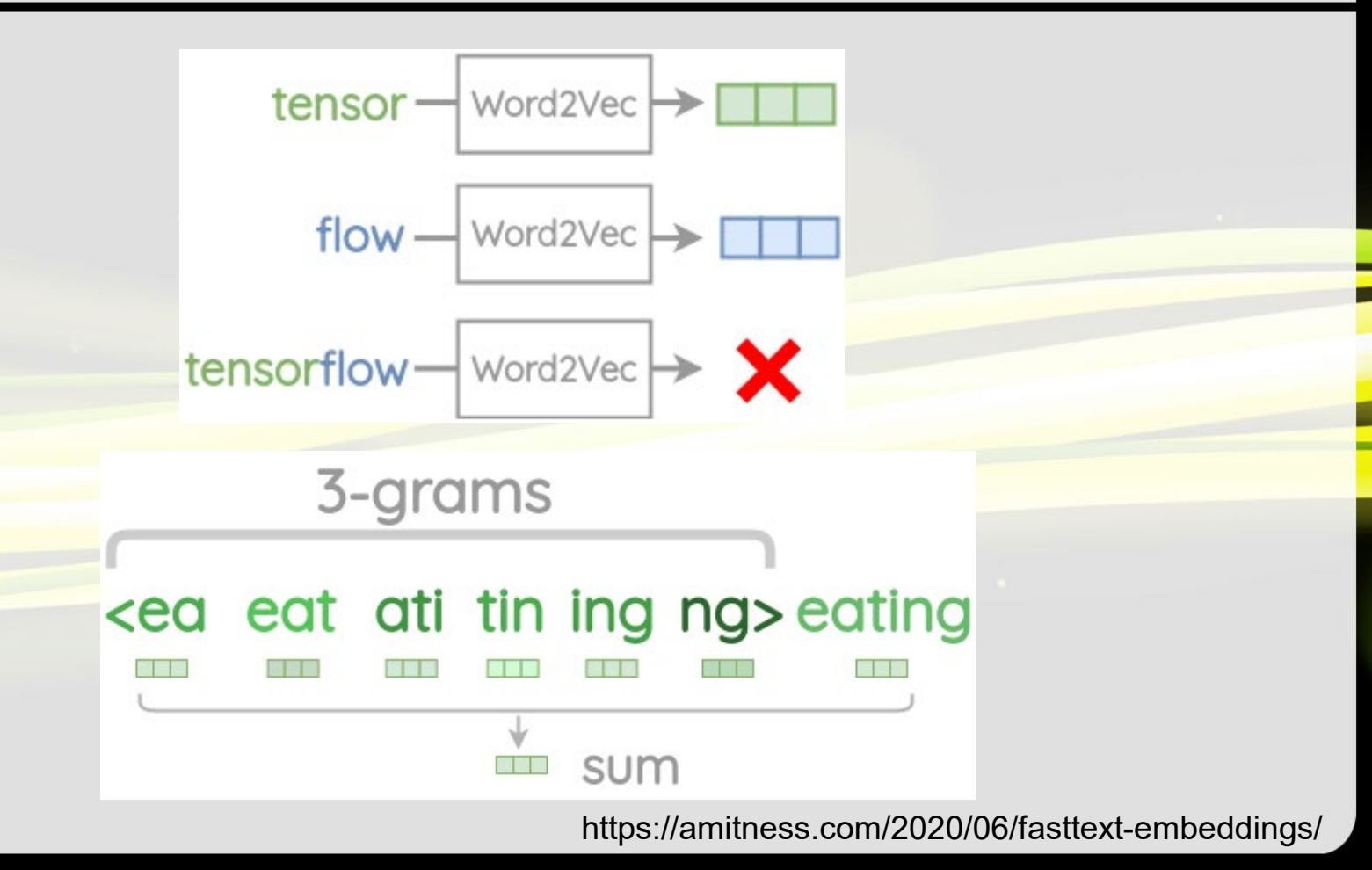

## Przykład

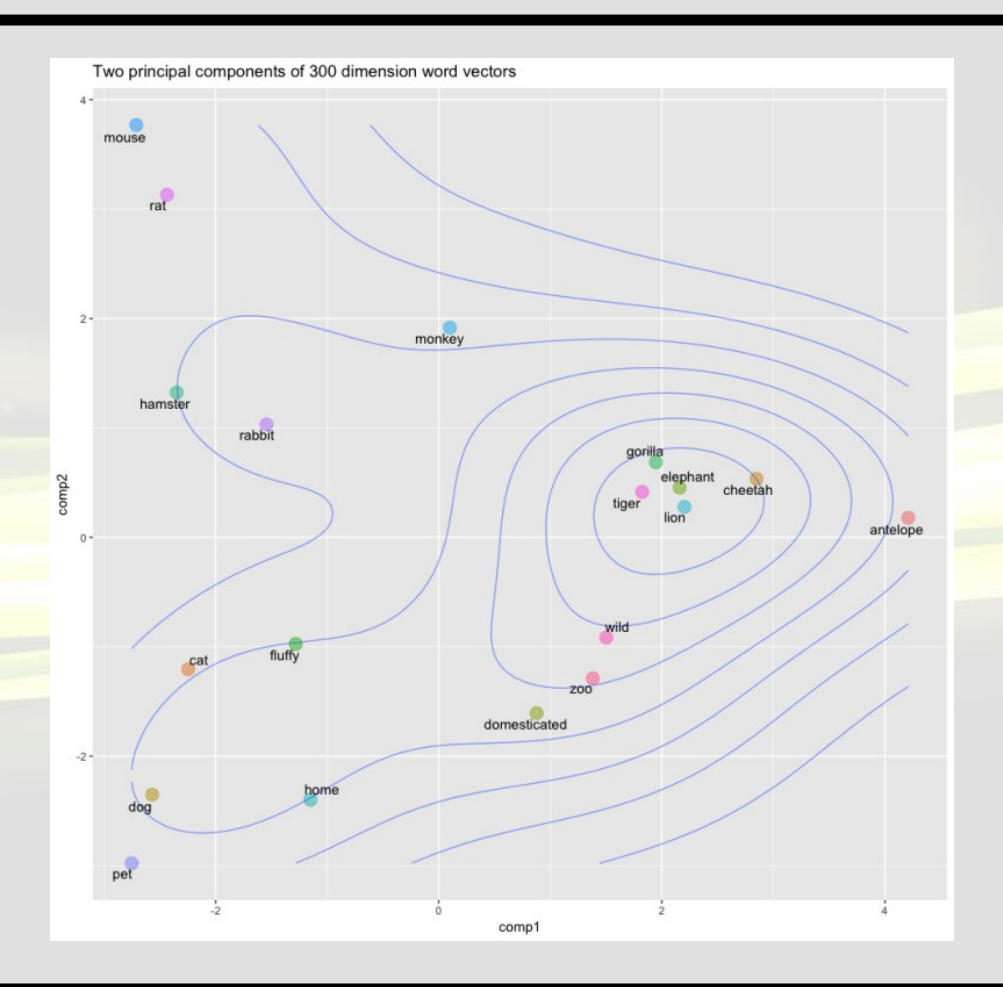

### W praktyce

https://spacy.io/

https://fasttext.cc/

https://radimrehurek.com/gensim/

https://github.com/google-research/bert

### Przykład

#### - Build a Multi-Layer Perceptron

We are now ready to build our model. We will use an *Embedding* layer to map from an integer that corresponds to a word, to a vector of floating point weights (the embedding). These weights are learned when we train the model.

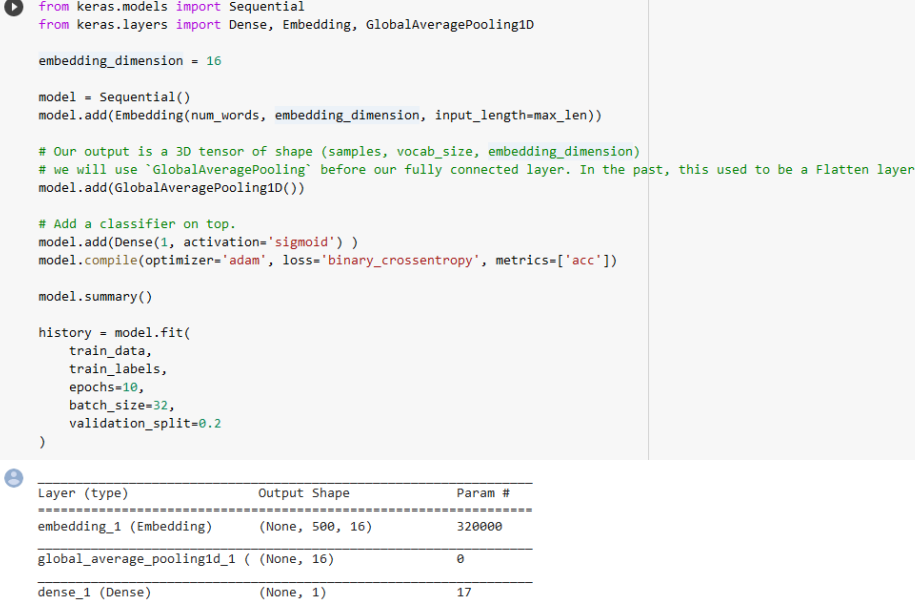

 $DISK$ 

#### SPEECH AND TEXT PROCESSING APIs COMPARISON

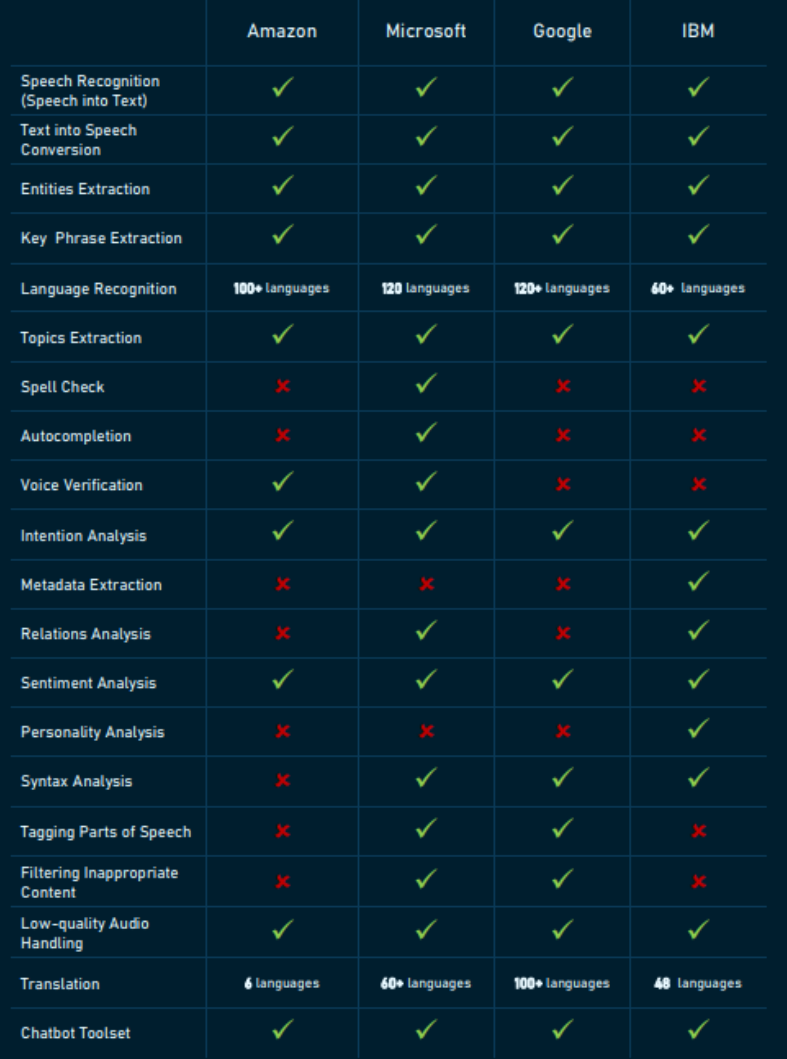

**Q**<br>altexsoft

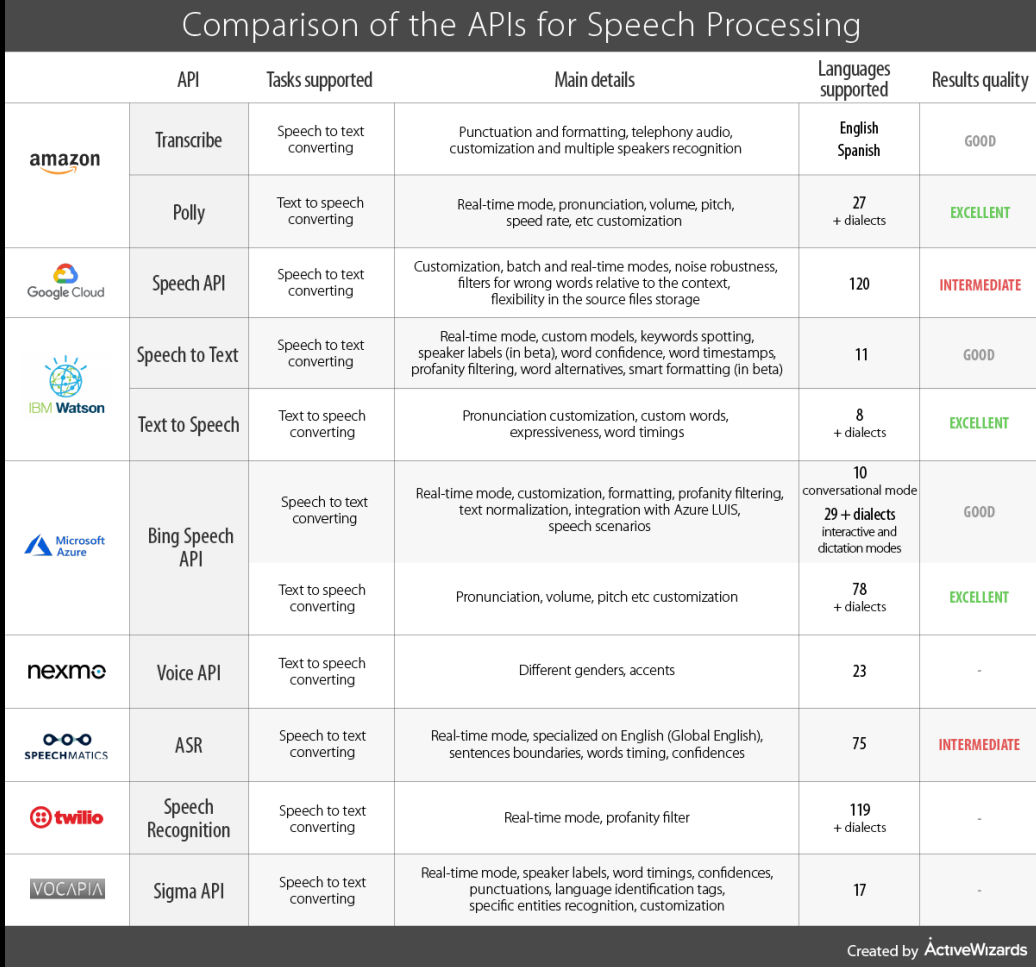

### A samemu?

![](_page_22_Picture_7.jpeg)

## Koniec – zapraszam jutro na troche obrazków